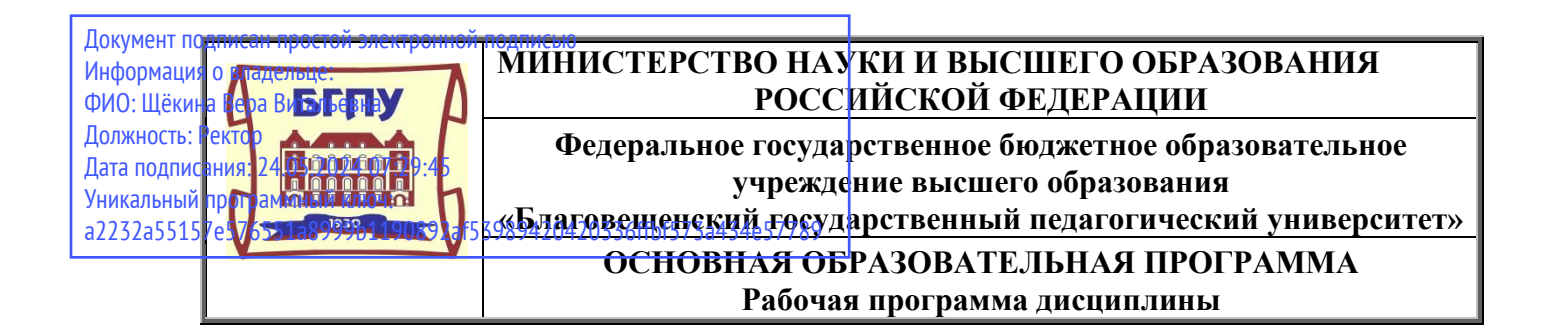

**УТВЕРЖДАЮ Декан факультета педагогики и психологии ФГБОУ ВО «БГПУ» \_\_\_\_\_\_\_\_\_\_\_\_\_\_\_\_\_А.А. Клёцкина «22» мая 2023 г.**

**.**

# **Рабочая программа дисциплины ИНФОРМАЦИОННО-КОММУНИКАЦИОННЫЕ ТЕХНОЛОГИИ В УЧЕБНОМ**

# **ПРОЦЕССЕ**

# **Направление подготовки 44.03.03 СПЕЦИАЛЬНОЕ (ДЕФЕКТОЛОГИЧЕСКОЕ) ОБРАЗОВАНИЕ**

# **«ДОШКОЛЬНАЯ ДЕФЕКТОЛОГИЯ»**

**Уровень высшего образования БАКАЛАВРИАТ**

**Принята на заседании кафедры информатики и методики преподавания информатики (протокол № 9 от «15» мая 2023 г.)**

**Благовещенск 2023**

# **СОДЕРЖАНИЕ**

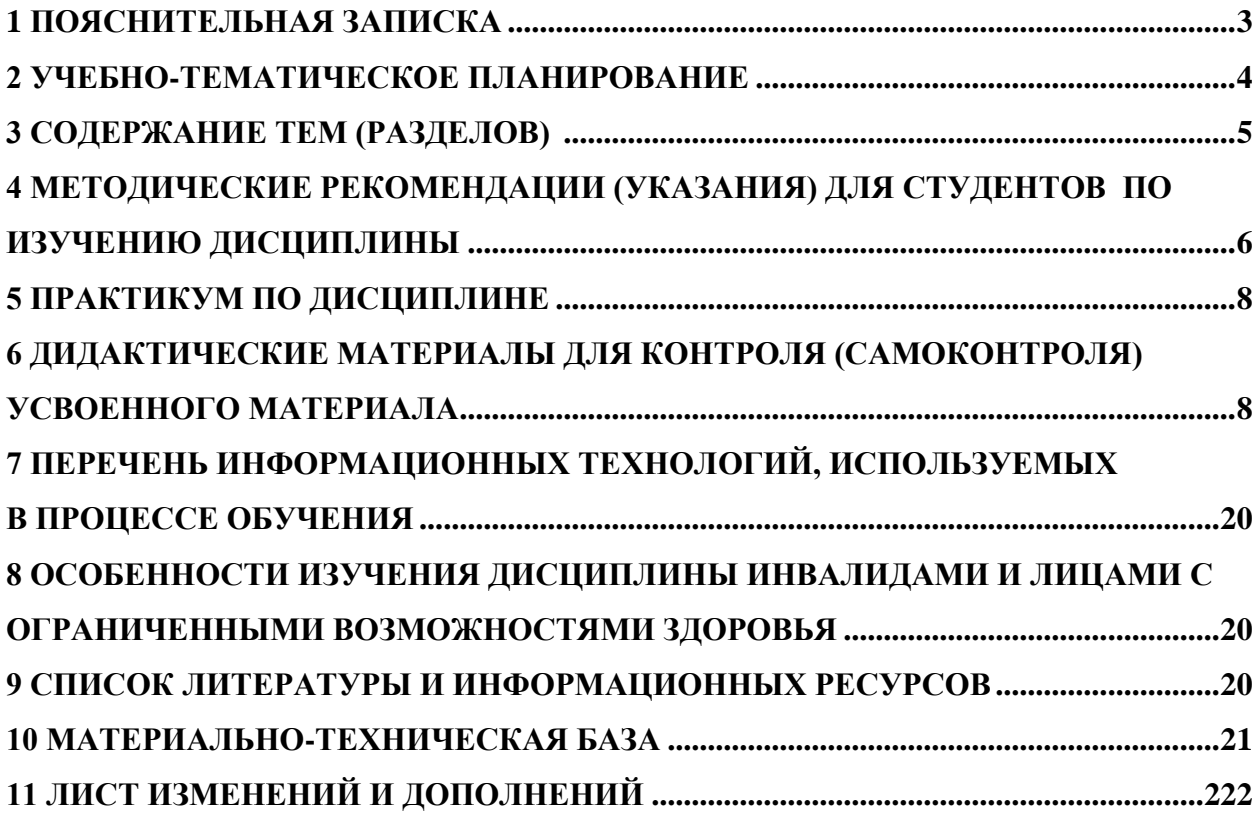

#### 1 ПОЯСНИТЕЛЬНАЯ ЗАПИСКА

<span id="page-2-0"></span>1.1 Цель дисциплины: формирование у студентов необходимых компетенций в области современных информационных технологий представления, обработки, хранения и передачи информации, понимание ими возможностей использования информационных технологий в своей предметной области.

1.2 Место дисциплины в структуре ООП: Дисциплина «Информационнокоммуникационные технологии в учебном процессе» относится к дисциплинам обязательной части блока Б1 (Б1.О.26).

Лля освоения лиспиплины «Информационные технологии» используются знания, умения и виды деятельности, сформированные в процессе изучения предмета «Информатика и ИКТ» на предыдущем уровне образования.

1.3 Дисциплина направлена на формирование следующих компетенций: УК-1,  $O\Pi K-2$ :

ОПК-2. Способен участвовать в разработке основных и дополнительных образовательных программ, разрабатывать отдельные их компоненты (в том числе с использованием информационно-коммуникационных технологий), индикаторами достижения которой является:

• ОПК-2.3 Осуществляет отбор педагогических и других технологий, в том числе информационно-коммуникационных, используемых при разработке основных и дополнительных образовательных программ и их элементов.

- УК-1. Способен осуществлять поиск, критический анализ и синтез информации, применять системный подход для решения поставленных задач, индикаторами достижения которой является:

• УК-1.2 Находит и критически анализирует информацию, необходимую для решения поставленной задачи.

• УК-1.3 Аргументированно формирует собственное суждение и оценку информации, принимает обоснованное решение.

1.4 Перечень планируемых результатов обучения. В результате изучения дисциплины студент должен

знать:

-назначение и возможности базового и прикладного программного обеспечения;

-основы современных технологий сбора, обработки и анализа информации;

# уметь:

-использовать современные информационно-коммуникационные технологии для сбора, обработки и анализа информации;

-получать, хранить и перерабатывать информацию в основных программных средах и глобальных компьютерных сетях;

-оценивать программное обеспечение и перспективы его использования с учетом решаемых профессиональных задач;

## владеть:

-современными универсальными информационными и коммуникационными технологиями:

-навыками работы с программными средствами общего и профессионального назначения:

-базовыми методами, организационными мерами и приемами защиты информации при работе с компьютерными системами и средствами телекоммуникаций.

#### **1.5 Общая трудоемкость**

**Общая трудоемкость дисциплины** «Информационные технологии» составляет 2 зачетные единицы (2 ЗЕ)(72 часа).

Программа предусматривает изучение материала на лекциях и лабораторных занятиях. Предусмотрена самостоятельная работа студентов по темам и разделам. Проверка знаний осуществляется фронтально, индивидуально.

#### **1.6 Объем дисциплины и виды учебной деятельности**

#### **Объем дисциплины и виды учебной деятельности (очная форма обучения)**

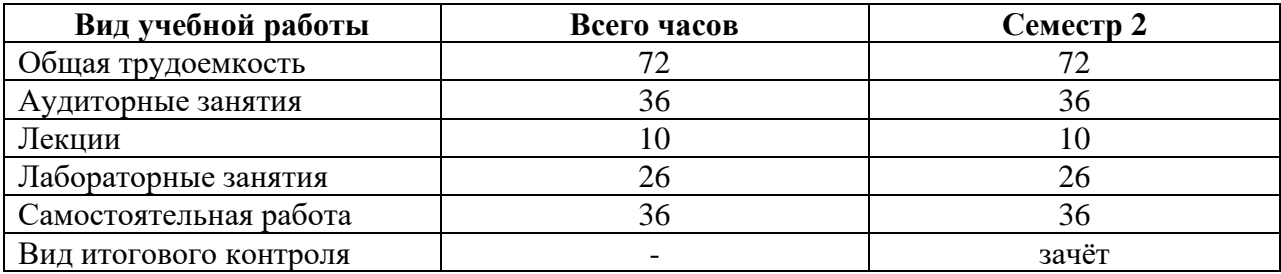

#### **2 УЧЕБНО-ТЕМАТИЧЕСКОЕ ПЛАНИРОВАНИЕ**

#### **2.1 Очная форма обучения**

#### **Учебно-тематический план**

<span id="page-3-0"></span>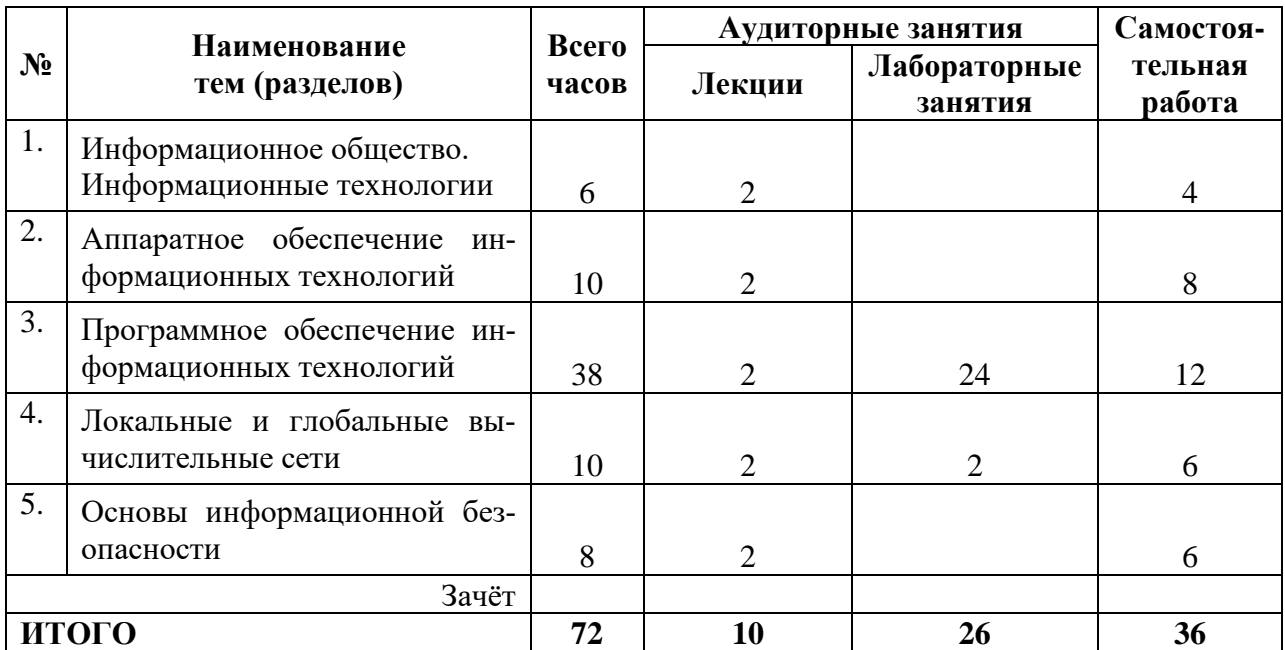

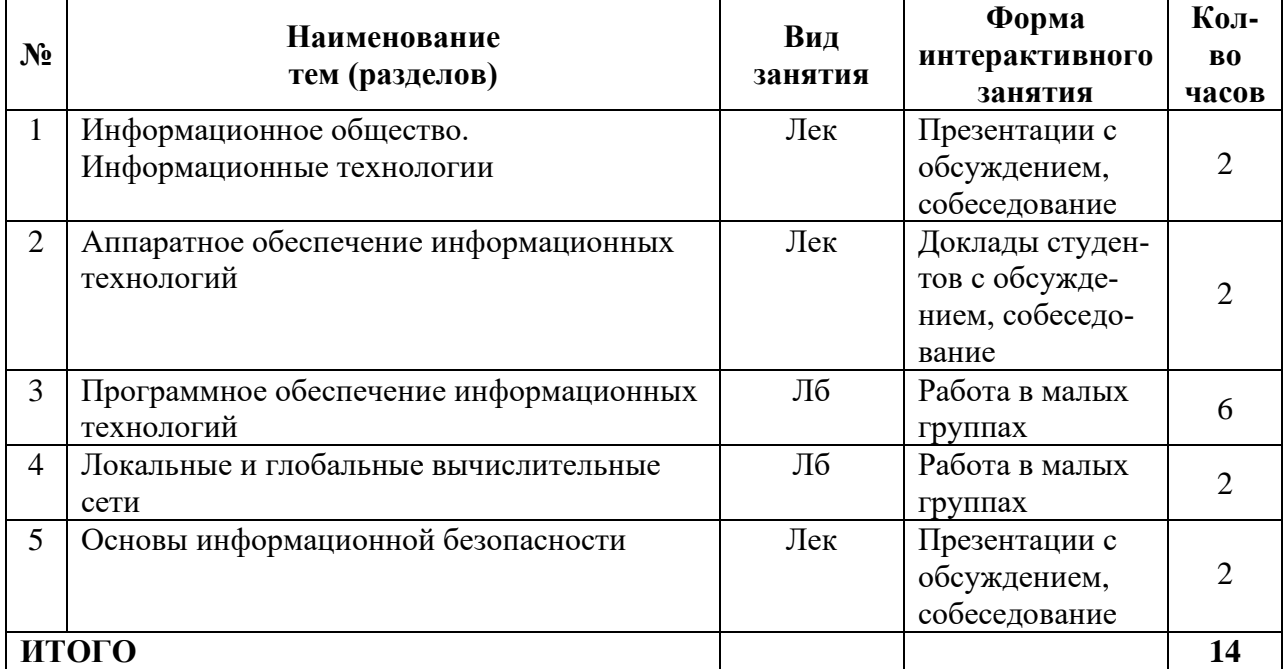

### **Интерактивное обучение по дисциплине**

## **3 СОДЕРЖАНИЕ ТЕМ (РАЗДЕЛОВ)**

#### **Тема 1. Информационное общество. Информационные технологии**

<span id="page-4-0"></span>Сущность понятия «Технология», признаки и виды технологии. Этапы развития технологии. Законы развития технологии. Информационные технологии: определение, основные составляющие, многоаспектная классификация. Этапы развития информационных технологий.

Информационное общество, признаки и характеристики. Информационные технологии в современном обществе: в науке, в образовании, в бизнесе и т.п. Информационные технологии государственных, региональных и муниципальных общественных сервисов.

#### **Тема 2. Аппаратное обеспечение информационных технологий**

Архитектура ЭВМ. Магистрально-модульный принцип построения ЭВМ. Основные функциональные модули ПК: назначение, принцип действия и характеристики. Представление данных и команд в ЭВМ. Файловая система.

#### **Тема 3. Программное обеспечение информационных технологий**

Понятие программного продукта. Экономические, организационные и правовые вопросы создания и использования программного обеспечения.

Классификация программного обеспечения.

Системное программное обеспечение. Операционной системы: назначение и функции. Виды операционных систем. Обзор современных ОС.

Прикладное программное обеспечение. Классификация программного обеспечения. Пакеты прикладных программ.

Программное обеспечение для подготовки текстовых документов. Текстовые процессоры и редакторы, редакторы научных текстов, настольные издательские системы.

Графические редакторы. Ввод и редактирование изображений.

Базы данных. Виды баз данных. Системы управления базами данных, состав, функции и виды СУБД.

Электронные таблицы. Табличные процессоры.

#### **Тема 4. Локальные и глобальные вычислительные сети**

Понятие компьютерной сети. Локальные и глобальные сети: архитектура, основные компоненты, их назначение и функции. Протоколы обмена информацией. Прикладные возможности телеинформационных систем: электронная почта, электронные доски объявлений, телеконференции, доступ к удаленным базам данных. Всемирная компьютерная сеть Интернет. Браузеры. Компьютерные сети как средство реализации практических потребностей. Социальные сервисы.

#### **Тема 5. Основы информационной безопасности**

Основы безопасности. Правовая основа защиты информации, типы и степени угроз. Защита информации представляющую государственную тайну. Модели защиты информации от внешних угроз и потерь. Программные, технические и физические способы защиты информации.

Компьютерные вирусы и антивирусная защита. Специфика обработки конфиденциальной информации в компьютерных системах.

### <span id="page-5-0"></span>**4 МЕТОДИЧЕСКИЕ РЕКОМЕНДАЦИИ (УКАЗАНИЯ) ДЛЯ СТУДЕНТОВ ПО ИЗУЧЕНИЮ ДИСЦИПЛИНЫ**

#### **4.1 Методические рекомендации по подготовке к лекциям**

В ходе лекций необходимо конспектировать учебный материал. Обращать внимание на определение понятий, приводимые примеры. Задавать преподавателю уточняющие вопросы с целью уяснения теоретических положений, разрешения спорных ситуаций. Участвовать в обсуждениях и дискуссиях.

В ходе проработки лекционного материала просмотреть конспекты лекции, изучить основную литературу, ознакомиться с дополнительной литературой, новыми публикациями в периодических изданиях: журналах, газетах и т.д. При этом учесть рекомендации преподавателя и требования учебной программы. Дорабатывать свой конспект лекции, делая в нем соответствующие записи.

#### **4.2 Методические рекомендации по подготовке к докладу**

Готовясь к докладу или реферативному сообщению, обращаться за методической помощью к преподавателю. Составить план-конспект своего выступления. Продумать примеры для обеспечения связи изучаемой теории с реальной жизнью.

Выступление должно строиться свободно, убедительно и аргументировано. Преподаватель следит, чтобы выступление не сводилось к простому чтению конспекта. Необходимо, чтобы выступающий проявлял собственное отношение к тому, о чем он говорит, высказывал свое личное мнение, понимание, обосновывал его и мог сделать правильные выводы из сказанного. Такое выступления может вызвать дискуссии, к участию в которых должен стремиться каждый. Преподавателю необходимо внимательно и критически слушать, подмечать особенное в суждениях студентов, улавливать недостатки и ошибки, корректировать их знания, и, если нужно, выступить в роли рефери. При этом обратить внимание на то, что еще не было сказано, или поддержать и развить интересную мысль, высказанную выступающим студентом.

#### **4.3 Методические рекомендации по подготовке к лабораторным работам**

Подготовка к лабораторным работам, тестам сводится изучению теоретического материала по указанной теме, подготовке ответов на вопросы, используя конспекты лекций и дополнительную литературу. При необходимости можно обращаться за консультацией к преподавателю.

В процессе подготовки к занятиям рекомендуется взаимное обсуждение материала, во время которого закрепляются знания, а также приобретается практика в изложении и разъяснении полученных знаний, развивается речь.

В случае появления каких-либо вопросов следует обращаться к преподавателю в часы его консультаций.

*Учебно-методические пособия с методическими указаниями по выполнению лабораторных работ находятся во Внутренней сети БГПУ на персональной странице преподавателя и в Системе электронного обучения (СЭО) БГПУ.*

*Задания для работы в «малых группах», темы сообщений (докладов), список основной и дополнительной литературы, перечень лабораторных работ, варианты тестов, вопросы к зачету размещены в Системе электронного обучения (СЭО) БГПУ.*

#### **4.4 Методические указания к самостоятельной работе студентов**

Для успешного усвоения дисциплины необходима правильная организация самостоятельной работы студентов. Эта работа должна содержать:

− регулярную проработку теоретического материала;

− регулярную подготовку к лабораторным занятиям;

− регулярное решение индивидуальных и домашних задач и упражнений, задаваемых преподавателем.

− активную работу на лекционных и лабораторных занятиях.

#### **4.5 Методические рекомендации преподавателю**

Основные теоретические вопросы рассматриваются в лекционном курсе, практическая часть курса реализуется через лабораторные занятия. Студенты выполняют практические задания под руководством преподавателя, теоретическая подготовка к ним осуществляется за счет времени, отведенного на самостоятельную работу.

Основным видом деятельности при изучении курса является практическая работа с материалами лекций, рекомендованной литературой, дополнительными источниками и электронными образовательными ресурсами.

Для выполнения работ необходим доступ к Системе электронного обучения (СЭО) БГПУ, где размещены используемые в учебном процессе курсы и ресурсы. Логин и пароль для доступа преподаватель получает в ЦЭО БГПУ и выдает группе в начале изучения курса.

Часть лабораторных работ «Технология создания и обработки баз данных», «Технология создания и обработки электронных таблиц», «Поиск информации в сети Интернет» проводится с использованием интерактивной методики обучения «Работа в малых группах». При организации групповой работы, следует обращать внимание на следующие ее [аспекты.](https://ru.wikipedia.org/wiki/%D0%90%D1%81%D0%BF%D0%B5%D0%BA%D1%82)

− нужно убедиться, что студенты обладают знаниями и умениями, необходимыми для выполнения группового задания;

− инструкции к работе должны быть максимально четкими. Времени на выполнение задания должно быть достаточно;

− необходимо контролировать распределение ролей в группе и участие каждого студента в работе.

**Учебно-методическое обеспечение самостоятельной работы студентов по дисциплине (очная форма обучения)**

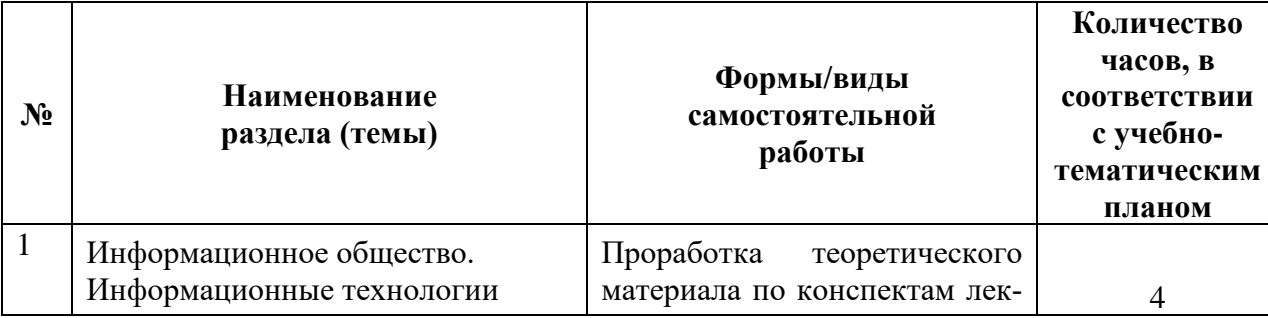

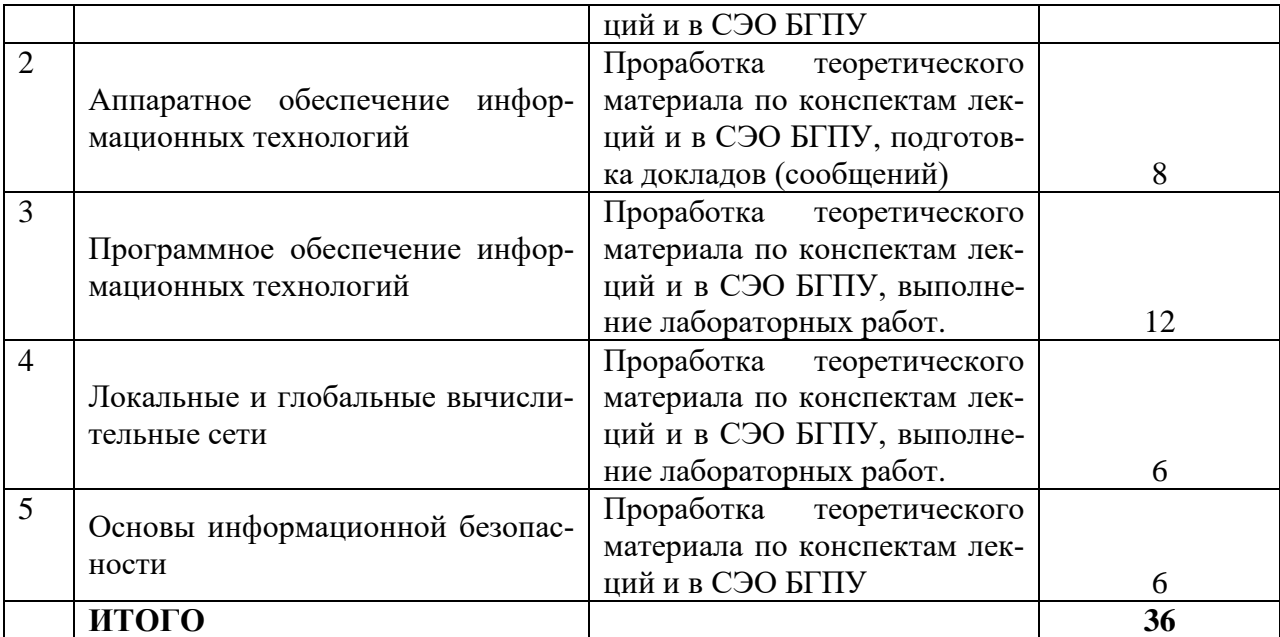

#### **5 ПРАКТИКУМ ПО ДИСЦИПЛИНЕ**

#### **Тема: Программное обеспечение информационных технологий**

<span id="page-7-0"></span>Лабораторная работа 1. Работа с окнами и папками в Windows. Стандартные программы: Блокнот. Калькулятор. Paint.

Лабораторная работа 2. MS Word: набор, форматирование текстов, списки, табуляторы в текстовых документах.

Лабораторная работа 3. MS Word: работа с таблицами в текстовых документах.

Лабораторная работа 4. MS Word: работа с рисунками и формулами в текстах.

Лабораторная работа 5. MS Word: структурирование текстовых документов.

Лабораторная работа 6. MS Excel: оформление таблиц, автозаполнение.

Лабораторная работа 7. MS Excel: расчет по формулам.

Лабораторная работа 8.MS Excel: построение графиков и диаграмм.

Лабораторная работа 9. MS Power Point: создание и оформление слайдов

Лабораторная работа 10. MS Power Point: настройка презентаций, эффекты, гиперс-

сылки

Лабораторная работа 11. MS Access: построение базы данных, организация запро-

сов.

Лабораторная работа 12. MS Access: построение форм, отчетов, межтабличных свя-

зей.

### **Тема: Локальные и глобальные вычислительные сети**

Лабораторная работа 13. Internet: поиск и сохранение информации. Всего: 26 часов

## <span id="page-7-1"></span>**6 ДИДАКТИЧЕСКИЕ МАТЕРИАЛЫ ДЛЯ КОНТРОЛЯ (САМОКОНТРОЛЯ) УСВОЕННОГО МАТЕРИАЛА**

#### **6.1 Оценочные средства, показатели и критерии оценивания компетенций**

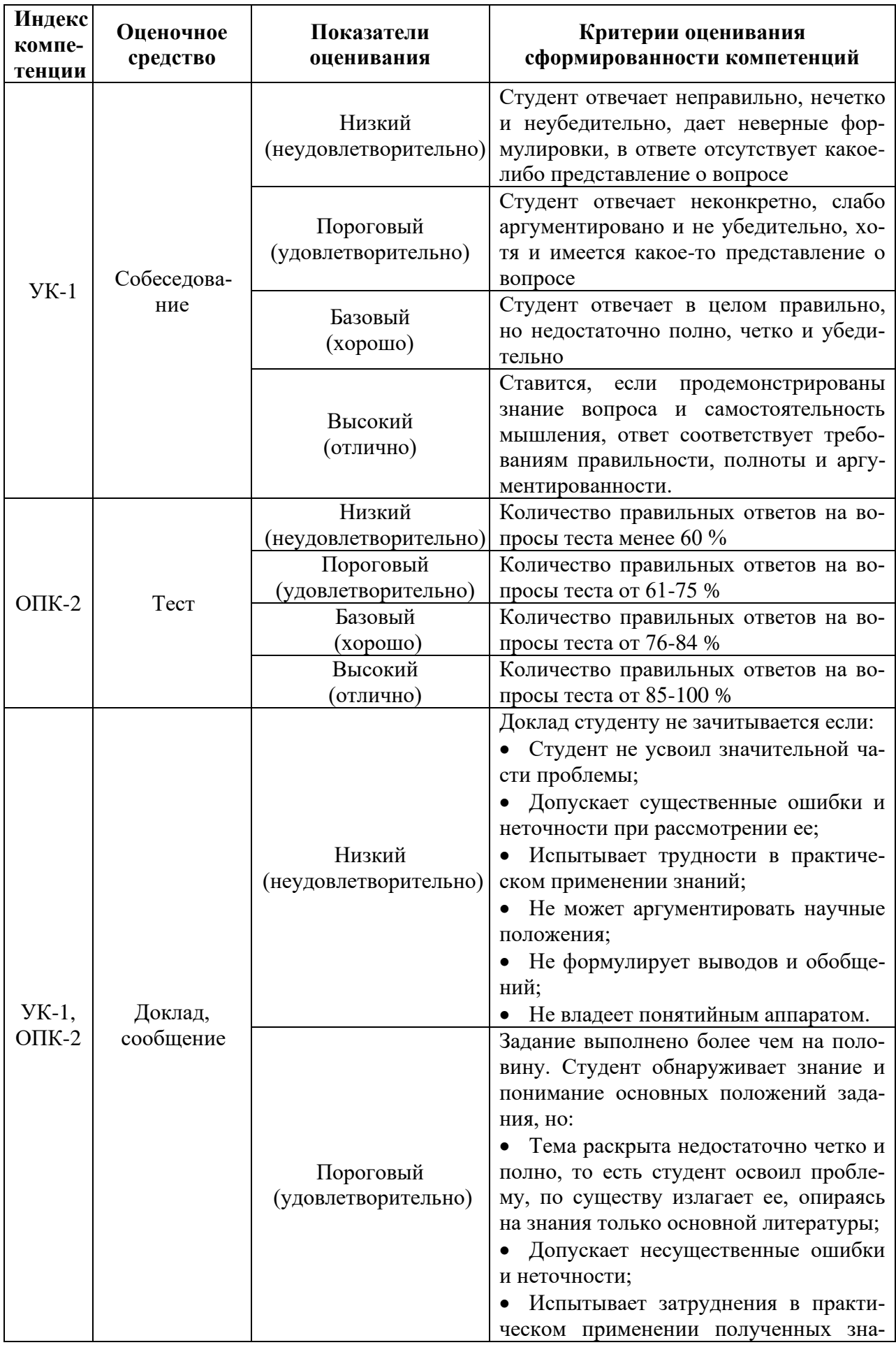

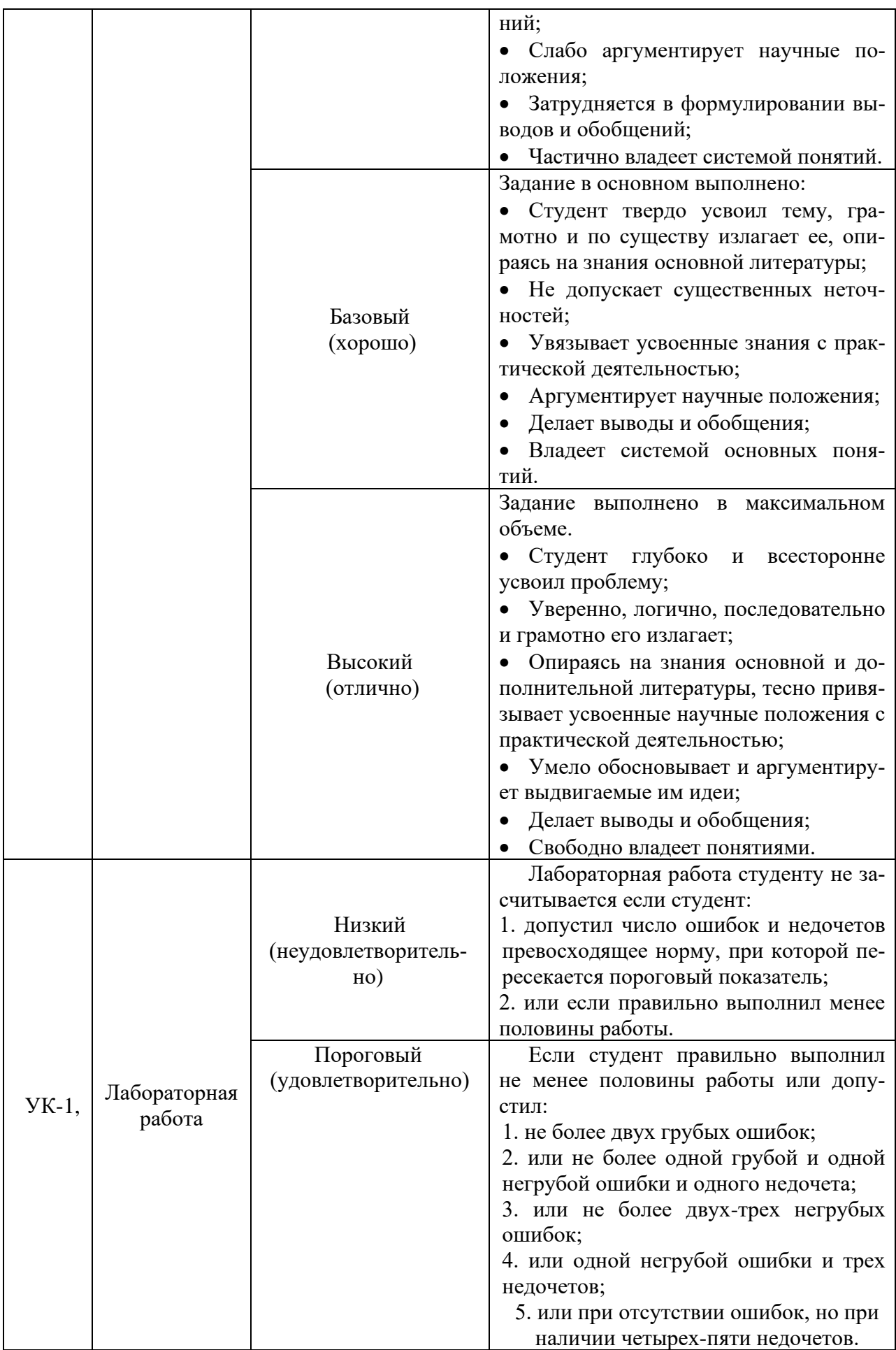

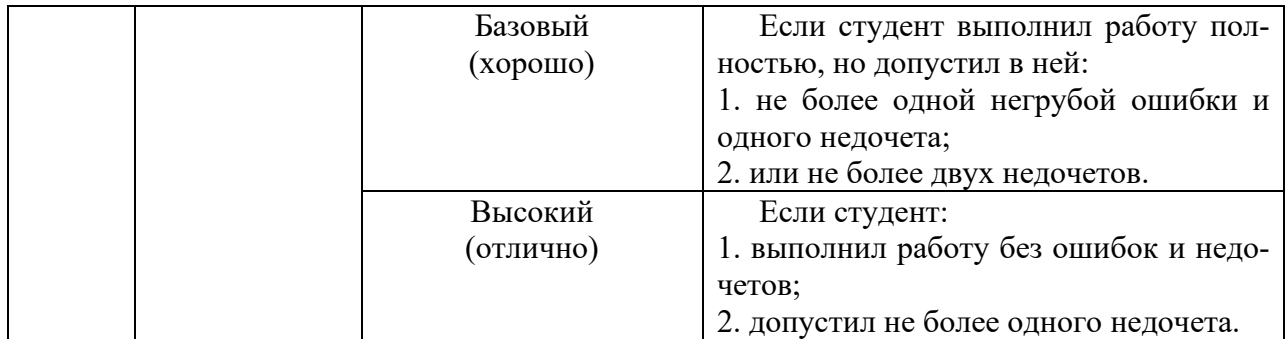

### **6.2 Промежуточная аттестация студентов по дисциплине**

Промежуточная аттестация является проверкой всех знаний, навыков и умений студентов, приобретённых в процессе изучения дисциплины. Формой промежуточной аттестации по дисциплине является **зачёт.**

Для оценивания результатов освоения дисциплины применяется следующие критерии оценивания.

### **Критерии оценивания устного ответа на зачете**

Оценка «зачтено» выставляется студенту, если:

- − прочно усвоил предусмотренный программный материал;
- − правильно, аргументировано ответил на все вопросы, с приведением примеров;
- − показал глубокие систематизированные знания, владеет приемами рассуждения и сопоставляет материал из разных источников: теорию связывает с практикой, другими темами данного курса, других изучаемых предметов.
	- Оценка «не зачтено» выставляется студенту,
- имеющему существенные пробелы в знании основного материала по программе, а также допустившему принципиальные ошибки при изложении материала.

# **6.3 Типовые контрольные задания или иные материалы, необходимые для оценки результатов освоения дисциплины**

# **Вопросы для собеседования (обсуждения презентаций)**

по теме «Информационное общество. Информационные технологии»

- 1. Какие признаки информационного общества проявляются наиболее ярко?
- 2. Приведите примеры различных видов технологий.
- 3. Приведите примеры из Вашего опыта использования информационных технологий.
- 4. Какие виды деятельности педагога можно сделать более эффективными с использованием информационных технологий?
- 5. Информационные технологии в современном обществе:
- 6. Информационные технологии в науке,
- 7. Информационные технологии в образовании,
- 8. Информационные технологии в бизнесе.

9. Информационные технологии государственных, региональных и муниципальных общественных сервисов.

### по теме «Аппаратное обеспечение информационных технологий»

1. Какое обеспечение: аппаратное или программное, играет более важную роль в архитектуре компьютера?

- 2. Каким образом общность архитектуры обеспечивает их совместимость в плане реализации функциональных элементов?
- 3. Какой компьютер можно считать «самым лучшим»?
- 4. Существуют ли пределы совершенствования компьютерной техники?

### по теме «Глобальные вычислительные сети»

- 1. Что понимают пол компьютерной сетью.
- 2. Чем отличаются локальные сети и глобальные сети?
- 3. Какие еще глобальные сети вам известны?
- 4. Как работает Интернет?
- 5. Какими социальными сервисами вы пользуетесь?
- 6. Каким вы видите будущее Интернета?

### по теме «Основы информационной безопасности»

- 1. Правовая основа защиты информации, типы и степени угроз.
- 2. Программные, технические и физические способы защиты информации.
- 3. Компьютерные вирусы: виды, вредоносные действия.
- 4. Антивирусные программы: виды, эффективность использования.

### Пример варианта теста по теме «Программное обеспечение информационных технологий»

1. Характерным признаком линейной программы является:

а) присутствие в ней операторов цикла;

б) наличие в программной строке только одного оператора;

в) использование в ней исключительно операторов присваивания;

г) присутствие в ней операторов условного перехода;

д) строго последовательное выполнение операторов в порядке их записи.

2. Принцип программного управления работой компьютера предполагает:

а) двоичное кодирование данных в компьютере;

б) моделирование информационной деятельности человека при управлении компьютером;

в) необходимость использования операционной системы для синхронной работы аппаратных средств;

г) возможность выполнения без внешнего вмешательства целой серии команд;

д) использование формул исчисления высказываний для реализации команд в компьютере.

3. Операционная система — это:

а) совокупность основных устройств компьютера;

б) система программирования на языке низкого уровня;

в) набор программ, обеспечивающий работу всех аппаратных устройств компьютера и доступ пользователя к ним;

г) совокупность программ, используемых для операций с документами;

д) программа для уничтожения компьютерных вирусов.

4. С использованием графического редактора графическую информацию можно:

а) создавать, редактировать, сохранять;

б) только редактировать;

в) только создавать;

г) только создавать и сохранять.

5. Компьютерные вирусы:

а) возникают в связи со сбоями в работе аппаратных средств компьютера;

б) пишутся людьми специально для нанесения ущерба пользователям персональных компьютеров;

в) зарождаются при работе неверно написанных программных продуктов;

г) являются следствием ошибок в операционной системе;

д) имеют биологическое происхождение.

**6.** Текстовый редактор — это:

а) программа, предназначенная для работы с текстовой информацией в процессе делопроизводства, редакционно-издательской деятельности и др.;

б) программа обработки изображений при создании мультимедийных игровых программ;

в) программа управления ресурсами персонального компьютера при создании документов;

г) программа автоматического перевода текста на символических языках в текст, записанный с использованием машинных кодов;

д) работник издательства, осуществляющий проверку и исправление ошибок в тексте при подготовке рукописи к печати.

**7.** При считывании текстового файла с диска пользователь должен указать:

а) тип файла;

б) имя файла;

в) размеры файла;

г) дату и время создания файла;

д) имя текстового редактора, в котором создан файл.

**8.** Символ, вводимый с клавиатуры при наборе текста, отображается на экране дис-

плея в позиции, определяющейся:

а) вводимыми координатами;

б) адресом;

в) положением предыдущей набранной буквы;

г) положением курсора;

д) произвольно.

**9.** Какая операция нарушает признак, по которому подобраны все остальные операции из приводимого ниже списка:

а) сохранение текста;

б) форматирование текста;

в) перемещение фрагмента текста;

г) удаление фрагмента текста;

д) копирование фрагмента текста.

**10.** Графический редактор — это:

а) программа для работы преимущественно с текстовой информацией;

б) программа для создания мультфильмов;

в) программа для обработки изображений;

г) программа для управления ресурсами ПК при создании рисунков;

д) художник-график.

**11.**Среди режимов графического редактора укажите тот, в котором осуществляется сохранение рисунка:

а) режим выбора и настройки инструмента;

б) режим выбора рабочих цветов;

в) режим работы с рисунком;

г) режим помощи;

д) режим работы с внешними устройствами.

**12.** Электронная таблица представляет собой:

а) совокупность нумерованных строк и поименованных с использованием букв латинского алфавита столбцов;

б) совокупность поименованных с использованием букв латинского алфавита строк и нумерованных столбцов;

в) совокупность пронумерованных строк и столбцов;

г) совокупность строк и столбцов, именуемых пользователем произвольным обра-

д) таблицу, набранную в текстовом редакторе.

13. В ячейке Н5 электронной таблицы записана формула = \$B\$5\*V5. Какая формула будет получена из нее при копировании в ячейку Н7:

a) =  $$B$5*V7$ :

30M;

 $6) = $B$5*V5;$  $B) = $B$7*V7;$ 

 $r) = B$7*V7;$ 

 $\mu$ ) = \$B\$5 \* 5.

14. Значение в ячейке СЗ электронной таблицы

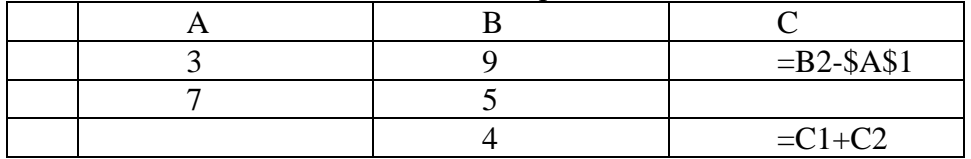

после копирования ячейки С1 в ячейку С2 равно:

4 (6) 3 (b) 5 (c) 
$$
\Gamma
$$
 7 (d) -1

15. Структура данных, для которой характерна подчиненность объектов нижнего уровня объектам верхнего уровня, называется:

а) табличной;

б) реляционной;

в) иерархической;

г) сетевой.

a)

16. Какое из следующих качеств необязательно присуще программе-вирусу:

а) самостоятельно запускается;

б) присоединяет свой код к кодам других программ;

в) занимает малый объем памяти;

г) приводит к потере информации.

17. Как представлена информация в реляционной базе данных:

а) в виде списка;

б) в виде совокупности прямоугольных таблиц;

в) блоками;

г) в виде совокупности файлов.

18. Экспертные системы по своей сути - это:

а) операционные системы;

б) системы программирования;

в) системы искусственного интеллекта;

г) авторские системы.

### Примерные темы докладов (сообщений)

по теме «Аппаратное обеспечение информационных технологий»

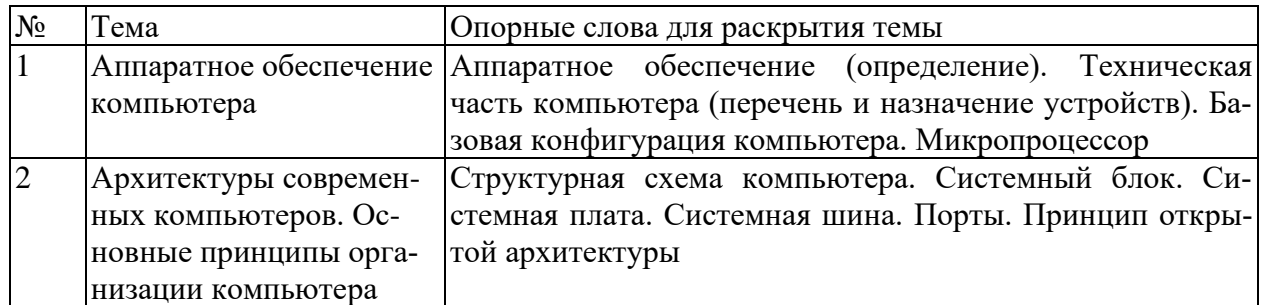

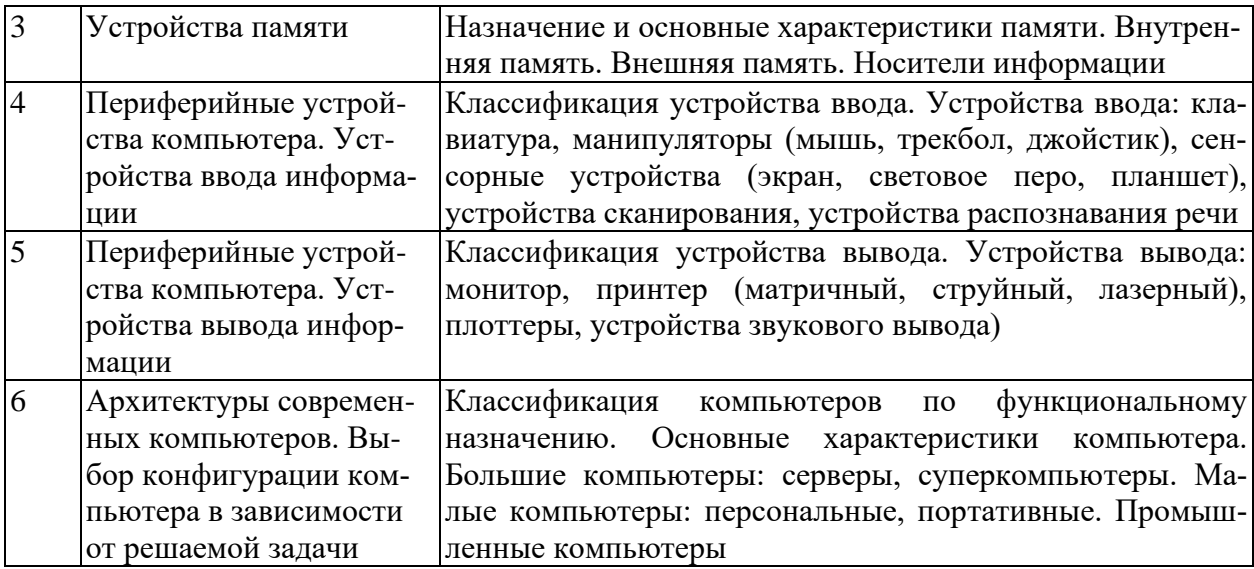

### Пример описания лабораторной работы

### Лабораторная работа № 7. (2 ч.) MS Excel: построение графиков и диаграмм

Задание 1. Создайте приведенную ниже таблицу данных и постройте диаграмму раскладки ингредиентов на одну порцию.

В столбце «Расход на порции» в формуле используйте абсолютную ссылку на количество порций. Вычислите «Общий вес» ингредиентов на одну порцию и на все порции. Примените к данной таблице стиль «Хороший», используя кнопку «Стили ячеек» группы «Стили» ленты «Главная».

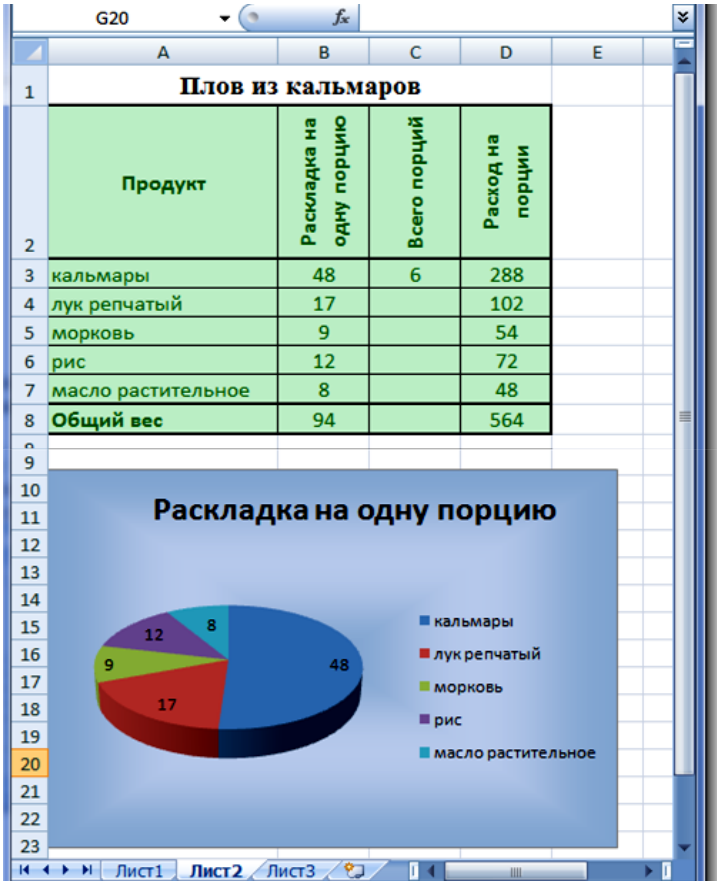

Задание 2. Отформатируйте таблицу по образцу:

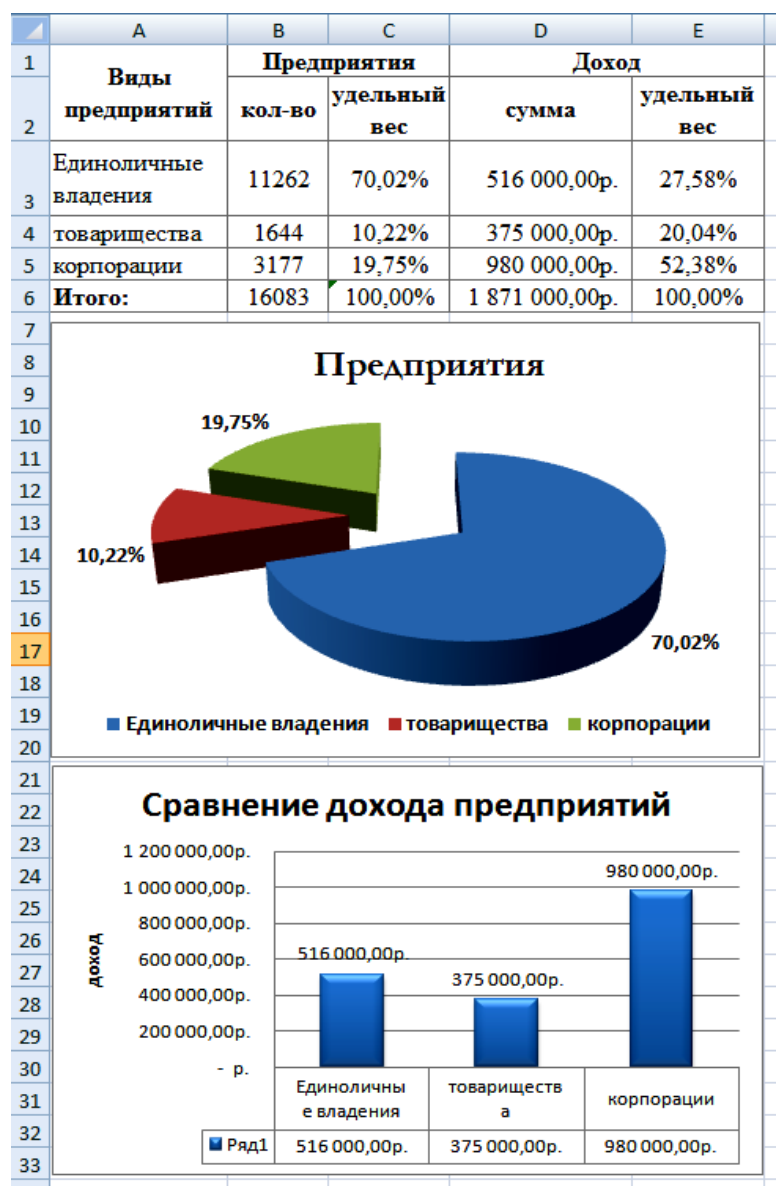

- 1. Объедините ячейки в заголовках Виды предприятий, Предприятия, Доход.
- 2. Выполните выравнивание по центру, по вертикали и по горизонтали для заголовков таблины.
- 3. Данные в столбцах «количество предприятий» и «сумма дохода» вводятся с клавиатуры.
- 4. Выполните расчеты по формулам:

Удельный вес предприятия = количество предприятий / итого количество предприятий; Удельный вес дохода = доход предприятия / итого сумма дохода.

5. Установите для столбца «удельный вес» формат ячеек «**Процентный**», введите данные «количество предприятий», «сумма дохода».

**Задание 3.** Создайте таблицу, при этом столбцы «**Класс**», «**Кол-во учеников**», «**Успевают на 5**», «**Успевают на 4 и 5**», «**Не успевают**» заполните на свое усмотрение или по предложенному ниже образцу. Столбцы «**Качество знаний**» и «**Успеваемость**» заполните по формулам:

«Качество знаний» = («Успевают на "5"» + «Успевают на "4" и "5"») / «Кол-во учеников»; «Успеваемость» = («Кол-во учеников» - «Не успевают») / «Кол-во учеников».

1. Оформите таблицу по образцу, приведенному ниже: оформление шапки таблицы, выравнивание текста в ячейке, обрамление границ ячеек. В столбцах «**Качество знаний**» и «**Успеваемость**» установите процентный формат.

#### 2. Постройте диаграммы:

Для построения первой диаграммы выделите в таблице столбцы «**Класс**» и «**Количество учеников**»;

Для построения второй диаграммы выделите в таблице столбцы «**Класс**», «**Успевают на "5"**» и «**Успевают на "4" и "5"**»;

Для построения третьей диаграммы выделите в таблице столбцы «**Класс**» и «**Качество знаний**»;

Для построения четвертой диаграммы в таблице выделите столбцы «**Класс**» и «**Успеваемость**».

| Класс           | Кол-во уче-<br><b>НИКОВ</b> | Успевают на Успевают на<br>"5" | "4" и "5" | Не успевают | Качество<br>знаний | $Y$ cne-<br>ваемость |
|-----------------|-----------------------------|--------------------------------|-----------|-------------|--------------------|----------------------|
| 10a             | 26                          |                                |           |             | 31%                | 96%                  |
| 106             | 30                          |                                |           |             | 20%                | 97%                  |
| 10 <sub>B</sub> | 31                          |                                |           |             | 13%                | 90%                  |
| 10r             | 27                          |                                |           |             | 44%                | 93%                  |
| 10r'            | 25                          |                                |           |             | 60%                | 96%                  |
| 10 <sub>Д</sub> | 28                          |                                |           |             | 25%                | 86%                  |

**Анализ успеваемости и качества знаний за 1 полугодие 2019-20 уч.г.** 

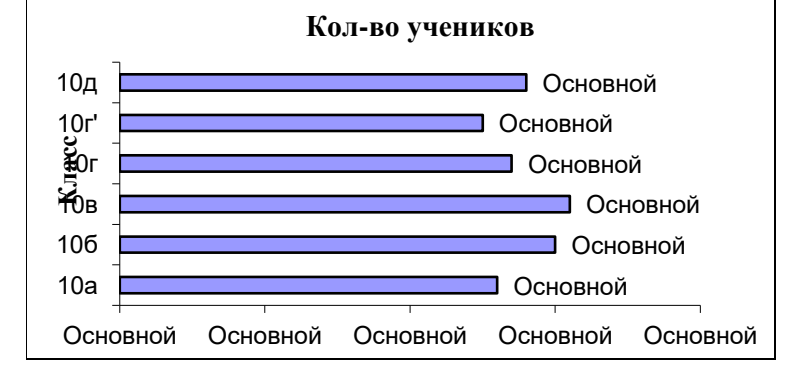

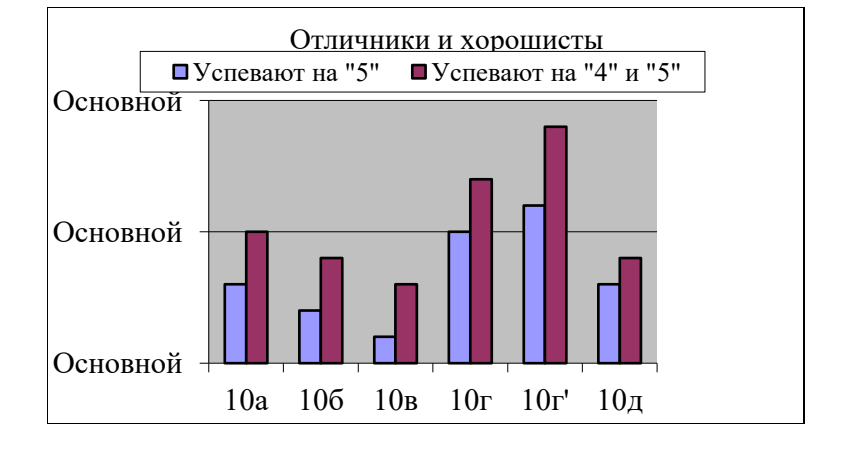

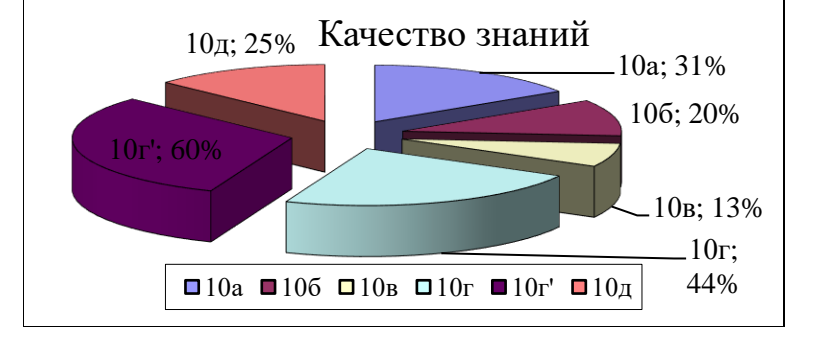

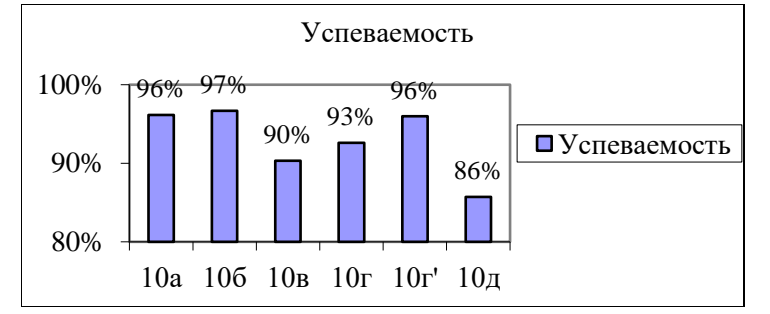

#### **Задания к лабораторным работам для работы в «малых группах»**

#### по теме **Программное обеспечение информационных технологий**

«Технология создания и обработки баз данных»

1. Спроектируйте и создайте структуру БД «Поликлиника», в которой можно будет хранить сведения о пациентах и врачах поликлиники. Создать форму для заполнения этой БД внести сведения о 5 врачах и 10 пациентах (считать, что один пациент может посещать разных врачей). Придумать и сформировать к созданной базе 3-4 запроса различной сложности.

2. Спроектируйте и создайте структуру БД «Ученик», в которой можно будет хранить сведения об ученике школы на протяжении всех лет обучения. Создать форму для заполнения этой БД внести сведения о 10 учениках школы из 3 различных классов. Придумать и сформировать к созданной базе 3-4 запроса различной сложности.

3. Спроектируйте и создайте структуру БД «Коллекция», в которой можно будет хранить сведения о какой-либо коллекции (марок, значков, монет и т.д.). Создать форму для заполнения этой БД внести сведения о 15-20 экземплярах коллекции. Придумать и сформировать к созданной базе 3-4 запроса различной сложности.

#### «Технология создания и обработки электронных таблиц»

1. Разработайте таблицу, содержащую следующие сведения об абитуриентах: фамилия, имя, балл ЕГЭ по предметам, сумма баллов по всем предметам и информацию о зачислении. При этом используйте условие, что если сумма баллов больше или равна проходному, то абитуриент зачислен, в противном случае – нет.

2*.*Таблица содержит данные об учениках школы: фамилия, возраст и рост ученика. Сколько детей могут заниматься в баскетбольной секции, если туда принимают с ростом не менее 160 см. Возраст не должен превышать 13 лет. Составьте таблицу для 12 учеников.

3.Если количество баллов, полученных при тестировании не превышает 12, то это соответствует оценке «2»; оценке «3» соответствует количество баллов от 12 до 15; оценке

«4» 16-20 баллов; оценке «5» выше 20-ти баллов. Составить ведомость тестирования, содержащую следующие сведения: фамилия, количество баллов, оценка.

4.10 учеников проходили тестирование по 5 темам какого-либо предмета. Вычислить суммарный (по всем темам) средний балл, полученный учениками. Сколько учеников имеют суммарный балл выше среднего?

#### «Поиск информации в сети Интернет»

1. Проложите автомобильный маршрут от г.Тында до г. Сковородино. Какова длина этого маршрута в километрах?

2. Получите снимок из космоса города Благовещенска так, чтобы в кадр попала река Амур.

3. Найдите веб-камеру, с помощью которой можно получить вид городских улиц Шанхая и реки Янцзы. Найдите описание этого города.

4. Найдите веб-камеру с видом на Египетские пирамиды. Их фотографию поместите в отчет. В каком месте Египта располагаются великие пирамиды?

#### **Программа зачета Теоретические вопросы**

1. Понятие технологии. Информационные технологии. Виды ИТ.

2. Аппаратные основы информационных технологий: Магистрально-модульный принцип построения компьютера.

3. Аппаратные основы информационных технологий: Процессор компьютера. Организация и основные характеристики памяти компьютера.

4. Аппаратные основы информационных технологий: Устройства ввода–вывода информации: назначение и принцип действия.

5. Аппаратные основы информационных технологий: Локальные и глобальные вычислительные сети. Интернет. Службы и протоколы глобальной сети.

6. Программное обеспечение информационных технологий: Программа. Классификация программного обеспечения.

7. Программное обеспечение информационных технологий: Прикладные программы. Офисные пакеты. Пакет MS Office.

8. Программное обеспечение информационных технологий: Операционные системы. Основы Microsoft Windows.

9. Технология создания и обработки текстовых документов. Основные приемы работы с MS Word.

10. Технология создания и обработки графической информации. Графические редакторы. Виды, особенности работы.

- 11. Технология создания и обработки баз данных. СУБД Microsoft Access.
- 12. Технология создания и обработки электронных таблиц. MS Excel.
- 13. Технология создания презентаций. Оформление презентаций в MS Power Point.
- 14. Защита информации. Компьютерные вирусы и антивирусные программы.

#### **Практические задания**

- 1. Форматирование текстовых документов в MS Word.
- 2. Организация списков, колонок в документах в MS Word.
- 3. Работа с таблицами в документах в MS Word.
- 4. Работа с рисунками и формулами в документах в MS Word.
- 5. Организация оглавления в документах в MS Word.
- 6. Оформление таблиц в MS Excel.
- 7. Вычисления по формулам в таблицах MS Excel.
- 8. Построение графиков и диаграмм в MS Excel.
- 9. Оформление презентаций в MS Power Point.
- 10. Построение базы данных в MS Access.
- 11. Организация запросов, форм, отчетов в базах данных MS Access.
- <span id="page-19-1"></span>12. Поиск и сохранение информации в Internet.

# <span id="page-19-0"></span>**7 ПЕРЕЧЕНЬ ИНФОРМАЦИОННЫХ ТЕХНОЛОГИЙ, ИСПОЛЬЗУЕМЫХ В ПРОЦЕССЕ ОБУЧЕНИЯ**

**Информационные технологии** – обучение в электронной образовательной среде с целью расширения доступа к образовательным ресурсам, увеличения контактного взаимодействия с преподавателем, построения индивидуальных траекторий подготовки, объективного контроля и мониторинга знаний студентов.

В образовательном процессе по дисциплине используются следующие информационные технологии, являющиеся компонентами Электронной информационнообразовательной среды БГПУ:

- Официальный сайт БГПУ;
- Система электронного обучения ФГБОУ ВО «БГПУ»;

• Система тестирования на основе единого портала «Интернет-тестирования в сфере образования [www.i-exam.ru»;](http://www.i-exam.ru/)

- Электронные библиотечные системы;
- Мультимедийное сопровождение лекций и практических занятий;
- Обучающие программы
	- − операционная система Windows;
	- − стандартные программы (Блокнот, Калькулятор, Paint);
	- − пакет MS Office (Word, Excel, Power Point, Access);
	- − браузеры (Opera, Explorer, Google и др.).

# <span id="page-19-2"></span>**8 ОСОБЕННОСТИ ИЗУЧЕНИЯ ДИСЦИПЛИНЫ ИНВАЛИДАМИ И ЛИЦАМИ С ОГРАНИЧЕННЫМИ ВОЗМОЖНОСТЯМИ ЗДОРОВЬЯ**

При обучении лиц с ограниченными возможностями здоровья применяются адаптивные образовательные технологии в соответствии с условиями, изложенными в раздел «Особенности организации образовательного процесса по образовательным программам для инвалидов и лиц с ограниченными возможностями здоровья» основной образовательной программы (использование специальных учебных пособий и дидактических материалов, специальных технических средств обучения коллективного и индивидуального пользования, предоставление услуг ассистента (помощника), оказывающего обучающимся необходимую техническую помощь и т.п.) с учётом индивидуальных особенностей обучающихся.

# **9 СПИСОК ЛИТЕРАТУРЫ И ИНФОРМАЦИОННЫХ РЕСУРСОВ 9.1 Литература**

<span id="page-19-3"></span>1. Гаврилов, М. В. Информатика и информационные технологии : учебник для бакалавров / М. В. Гаврилов, В. А. Климов. – 3-е изд., перераб. И доп. – М.:Юрайт, 2013. (111 экз.).

2. Гаврилов*, М. В.* Информатика и информационные технологии: учебник для вузов / М. В. Гаврилов, В. А. Климов. — 4-е изд., перераб. и доп. — Москва: Издательство Юрайт, 2022. — 383 с. — (Высшее образование). — ISBN 978-5-534-00814-2. — Текст: электронный // Образовательная платформа Юрайт [сайт]. URL: <https://urait.ru/bcode/488708>

3. Советов, Б.Я. Информационные технологии: учебник для бакалавров / Б. Я.Советов, В. В. Цехановский; С.-Петерб. Гос. Электротехнич. Ун-т. – 6-е изд. – М. :Юрайт, 2013. (45 экз.).

4. Хлебников, А. А. Информационные технологии: учеб.для студ. вузов / А.А. Хлебников. – М.: КНОРУС, 2014. (16 экз.)

### **9.2 Базы данных и информационно-справочные системы**

1. Информационная система «Единое окно доступа к образовательным ресурсам». - Режим доступа:<http://www.window.edu.ru/>

2. Портал научной электронной библиотеки. - Режим доступа:

<http://elibrary.ru/defaultx.asp>

3. Русский Биографический Словарь - статьи из Энциклопедического Словаря издательства Брокгауз-Ефрон и Нового Энциклопедического Словаря (включает статьибиографии российских деятелей, а также материалы тома «Россия»). - Режим доступа: [http://www.rulex.ru](http://www.rulex.ru/)

4. Интернет-Университет Информационных Технологий. - Режим доступа: [https://intuit.ru](https://intuit.ru/)

## **9.3 Электронно-библиотечные ресурсы**

- 1. ЭБС «Юрайт». Режим доступа: [https://urait.ru](https://urait.ru/)
- 2. Полпред (обзор СМИ). Режим доступа: <https://polpred.com/news>

# **10 МАТЕРИАЛЬНО-ТЕХНИЧЕСКАЯ БАЗА**

<span id="page-20-0"></span>Для проведения занятий лекционного и семинарского типа, групповых и индивидуальных консультаций, текущего контроля и промежуточной аттестации используются аудитории, оснащённые учебной мебелью, аудиторной доской, компьютерами с установленным лицензионным специализированным программным обеспечением, коммутатором для выхода в электронно-библиотечную систему и электронную информационно-образовательную среду БГПУ, мультимедийными проекторами, экспозиционными экранами, учебно-наглядными пособиями (методические пособия к лабораторному практикум, мультимедийные презентации).

Для проведения лабораторных работ также используется компьютерный класс, укомплектованная следующим оборудованием:

- Комплект компьютерных столов.
- Стол преподавателя
- Пюпитр
- Аудиторная доска

• Компьютеры с установленным лицензионным специализированным программным обеспечением

- Мультимедийный проектор
- Экспозиционный экран
- Учебно-наглядные пособия мультимедийные презентации по дисциплине.

Самостоятельная работа студентов организуется в аудиториях оснащенных компьютерной техникой с выходом в электронную информационно-образовательную среду вуза, в специализированных лабораториях по дисциплине, а также в залах доступа в локальную сеть БГПУ, в лаборатории психолого-педагогических исследований и др.

Лицензионное программное обеспечение: операционные системы семейства Windows, Linux; офисные программы Microsoft office, Libreoffice, OpenOffice; и т.д .

<span id="page-21-0"></span>Разработчик: Ситникова И.А., кандидат педагогических наук, доцент

# **11 ЛИСТ ИЗМЕНЕНИЙ И ДОПОЛНЕНИЙ**

## **Утверждение изменений и дополнений в РПД для реализации в 2023/2024 уч. г.**

РПД обсуждена и одобрена для реализации в 2020/2021 уч. г. на заседании кафедры информатики и методики преподавания информатики (протокол № 8 от «17» июня 2022 г.). В РПД внесены следующие изменения и дополнения:

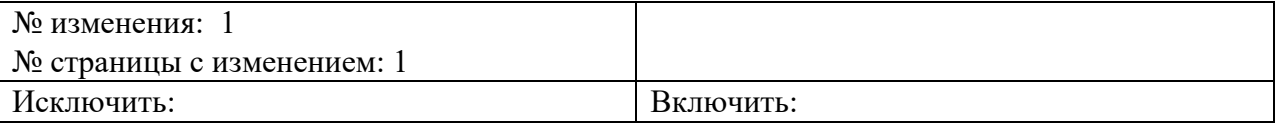

**Утверждение изменений в рабочей программе дисциплины для реализации в 2024/2025 уч. г.**